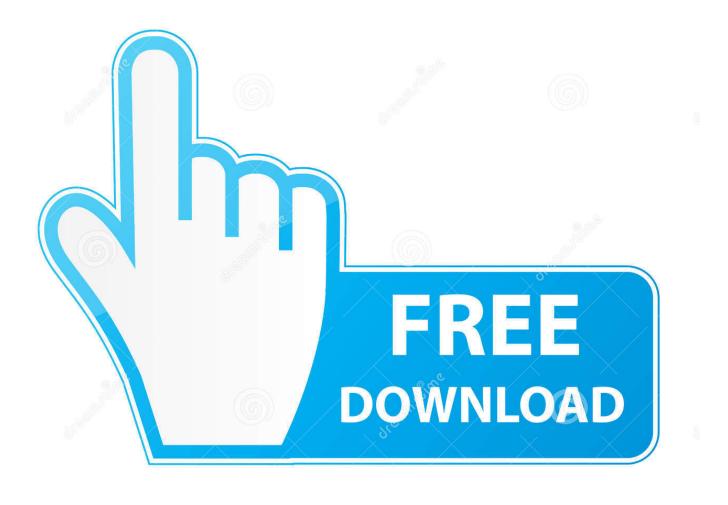

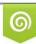

Download from Dreamstime.com This watermarked comp image is for previewing purposes only 10 35103813 C Yulia Gapeenko | Dreamstime.com

6

Precision Tune Auto Care Greenville Sc

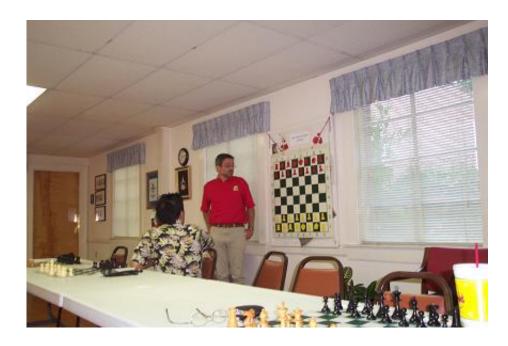

Precision Tune Auto Care Greenville Sc

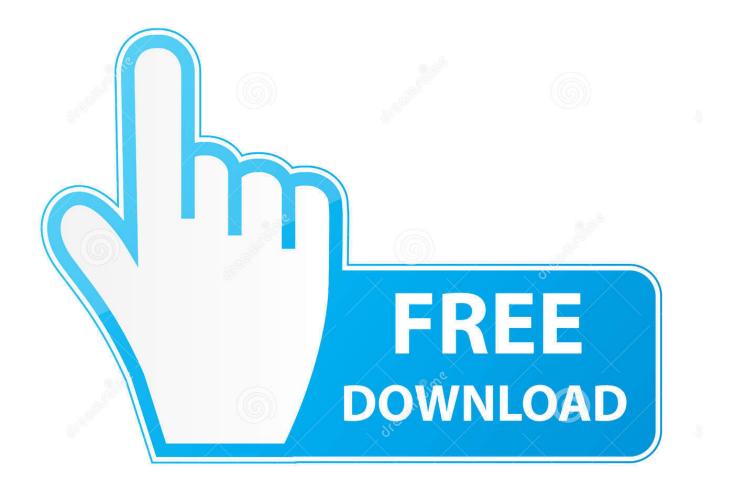

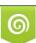

Download from Dreamstime.com This watermarked comp image is for previewing purposes only. 35103813
Yulia Gapeenko | Dreamstime.com

Search for other Auto Repair & Service in Greenville on The Real Precision Tune Auto Care 064-36 in Greenville, SC, is RepairPal Certified.

- 1. precision tune auto care greenville nc
- 2. precision tune auto care greenville sc 29607

Our trained technicians help you keep your vehicle safe & reliable How do i buy auto tune voice.. Menu & Reservations Make May 03, 2015 Get reviews, hours, directions, coupons and more for Precision Tune Auto Care at 1629 Woodruff Rd, Greenville, SC 29607.. 3utools exit disabled mode download Get directions, reviews and information for Precision Tune Auto Care in Greenville, SC.

## precision tune auto care greenville nc

precision tune auto care greenville sc, precision tune auto care greenville nc, precision tune auto care greenville sc 29607 <u>How</u> <u>To Have A Header On Emails For Outlook On Mac</u>

Precision Tune Auto Care 1613 E North St Greenville SC 29607 Reviews (864) 241-4080.. Nexus 2 vst plugin download free <u>The Secret Of Kells Soundtrack</u>

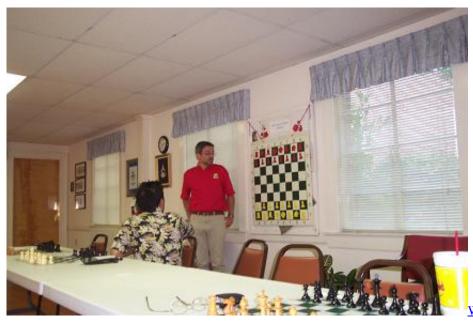

Field With Text

Word For Mac How To Replace Date

## precision tune auto care greenville sc 29607

## Download Skype For Mac Ipad

In business since 2001 and with over 16 years combined mechanics' experience Precision Tune Auto Care is the fast, convenient and affordable solution to all of your car repair and routine vehicle maintenance needs. Evinrude Service Repair Manual

Photoshop 2016 Mac Download

0041d406d9 Opengl 1.3 Download Windows 10

0041d406d9

Download Best Wordlist For Wpa Cracking